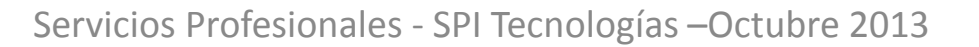

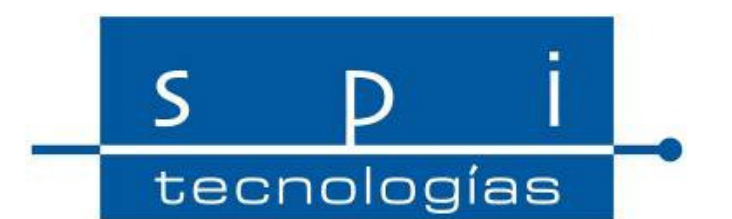

# Mantenimiento del ordenador y optimización del sistema operativo

Centro Cívico Santiago Escartín Otín –Octubre 2013

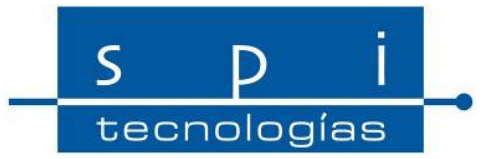

# Mantenimiento del Hardware

- El uso frecuente, el calor y el polvo, pueden provocar fallos en circuitos y componentes típicos de un ordenador.
- Atención en la correcta ubicación del equipo para mantenerlo ventilado, fresco y protegido de variaciones de voltaje.

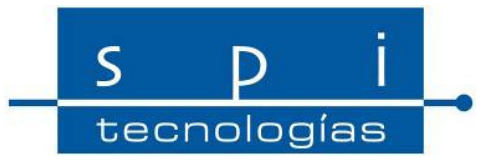

#### Mantenimiento del HardwareLimpieza

- EL OBJETIVO ES RETIRAR EL POLVO QUE SE ADHIERE EN LOS COMPONENTES Y CARCASA.
- •ATENCIÓN ESPECIAL A LOS VENTILADORES.
- COMPROBAR CONEXIONES INTERNAS.

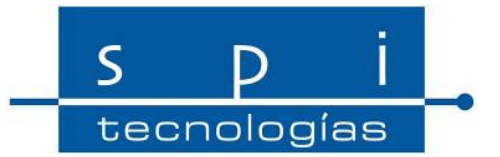

#### Mantenimiento del HardwareLimpieza

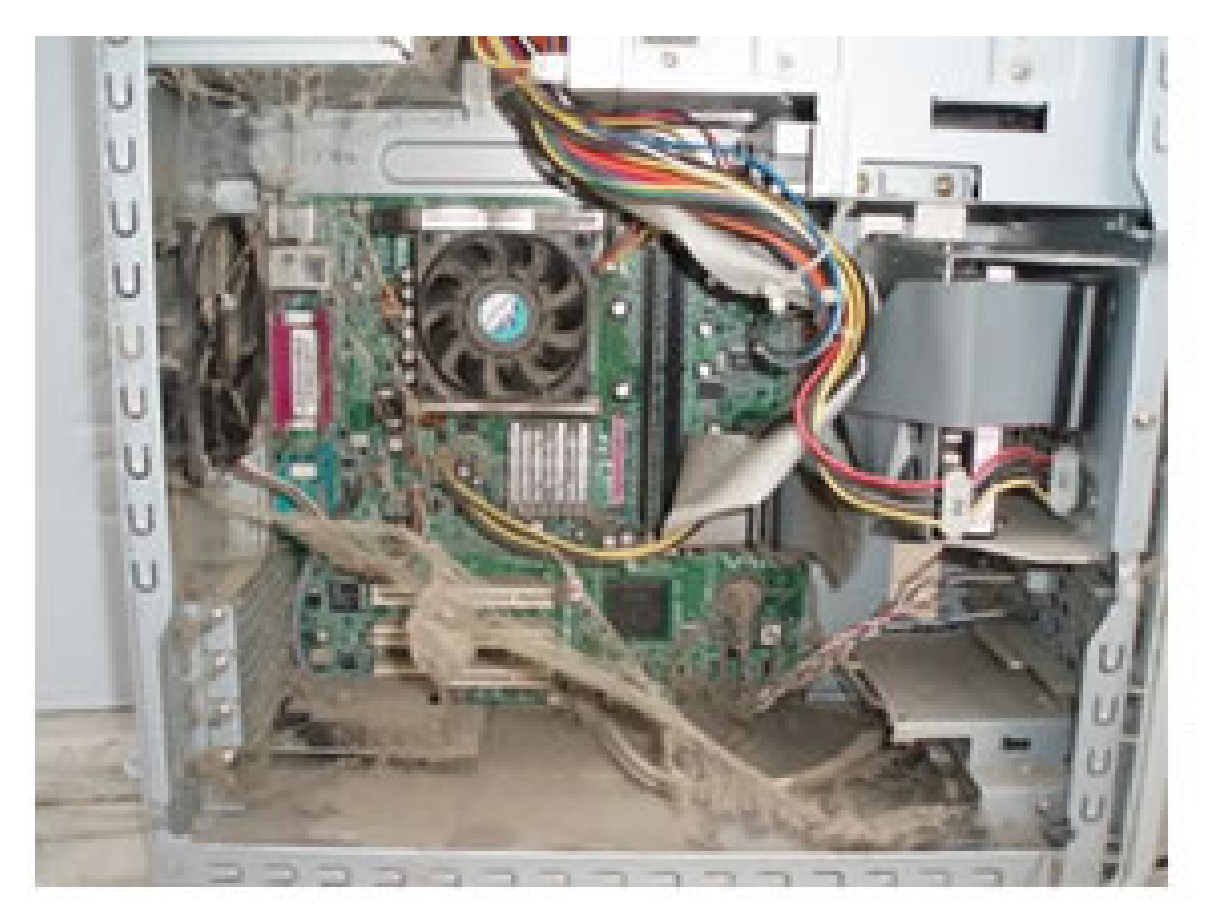

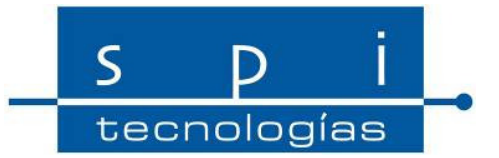

#### Mantenimiento del HardwareLimpieza

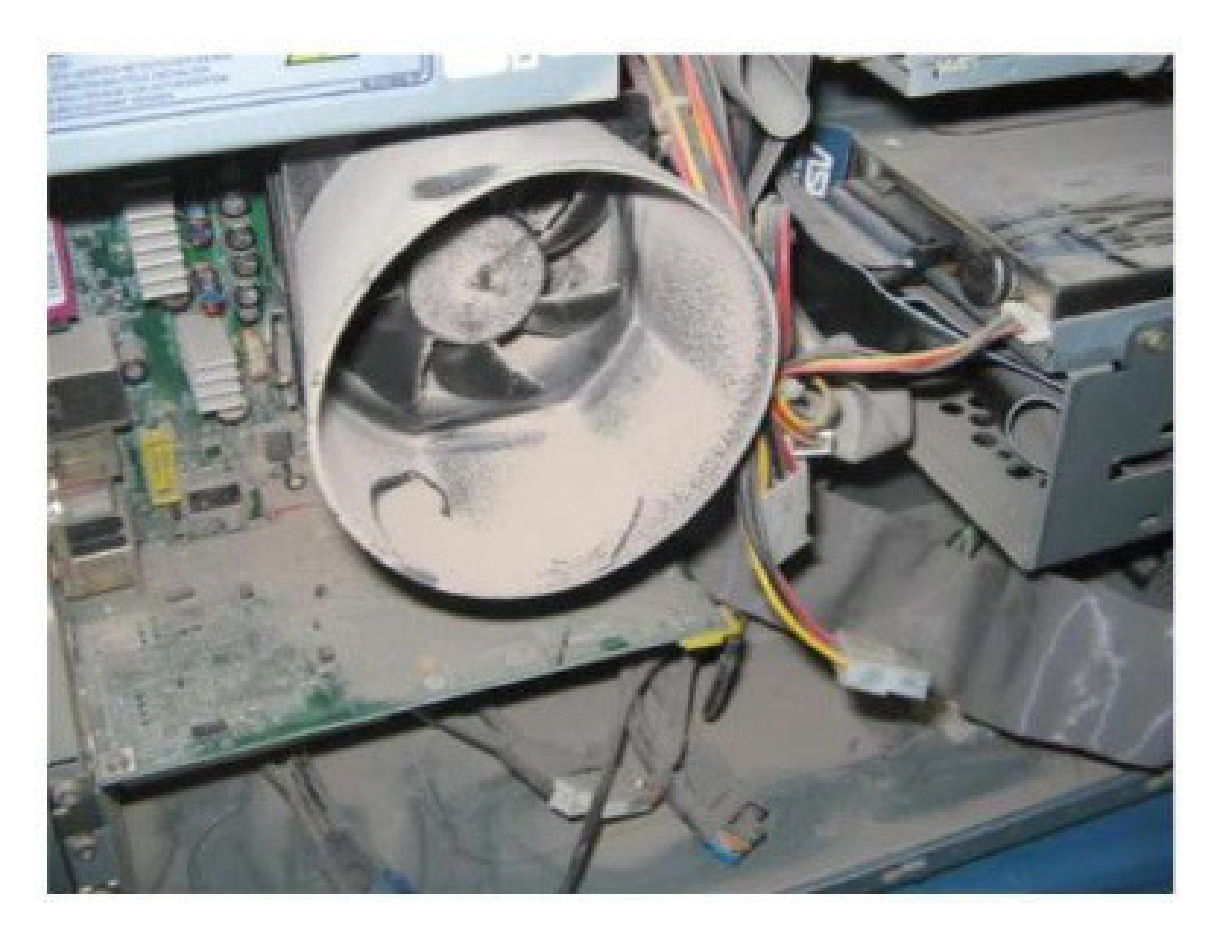

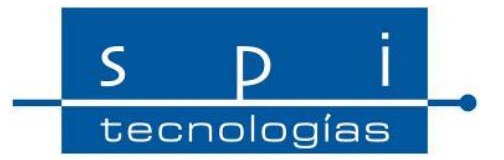

#### Mantenimiento del HardwareLimpieza

- •DESCONECTAR TODOS LOS CABLES.
- SACAR LOS TORNILLOS DE

LA TAPA / CARCASA

- EN CASO DE LIMPIEZA A FONDO, DESMONTAR TARJETAS
- EXTRAER MEMORIAS Y LIMPIAR CONTACTOS

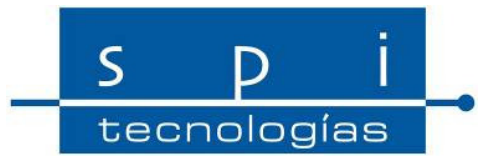

#### Mantenimiento del HardwareLimpieza

• HERRAMIENTAS

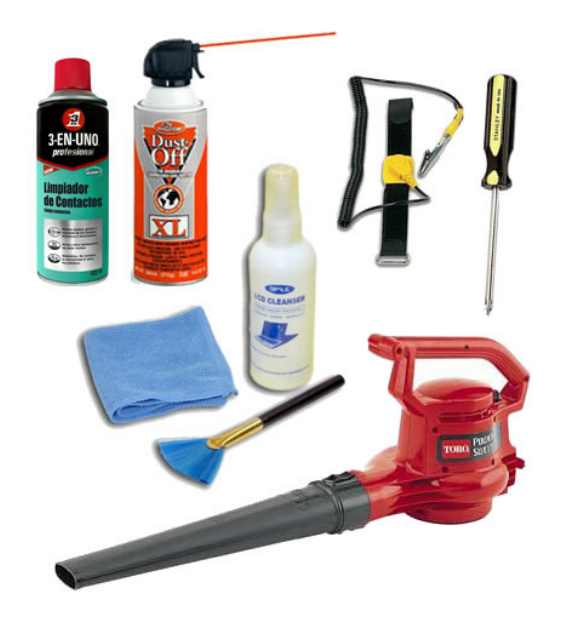

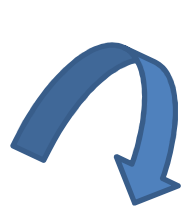

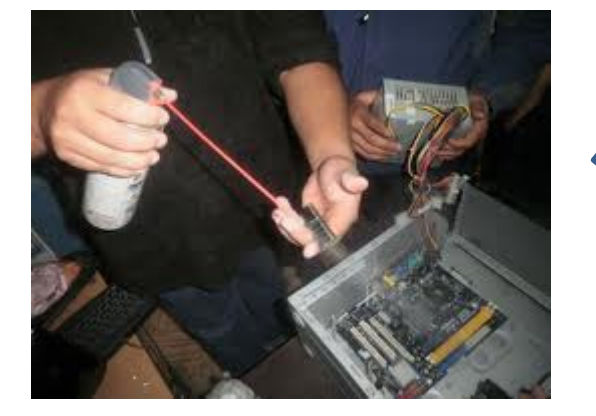

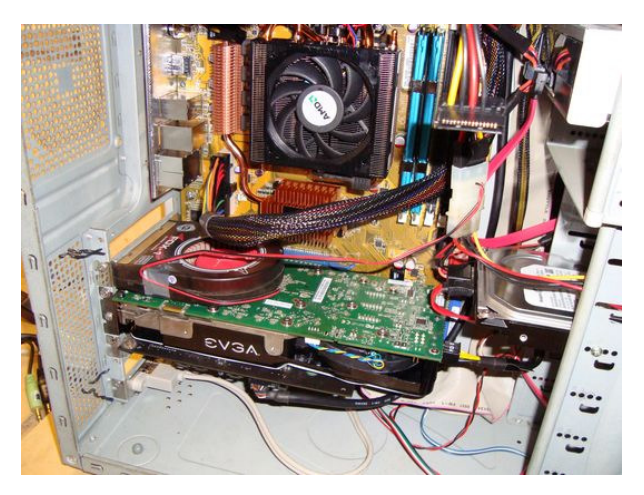

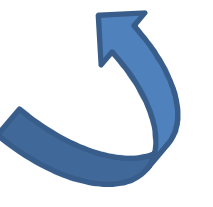

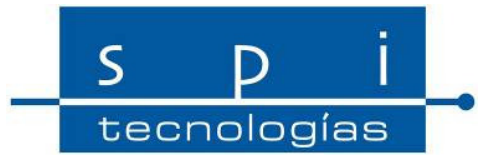

#### Mantenimiento del HardwareLimpieza

• LIMPIEZA PERIFERICOS

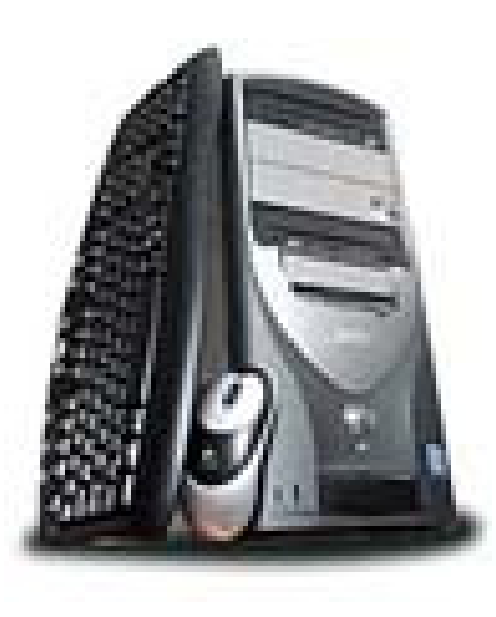

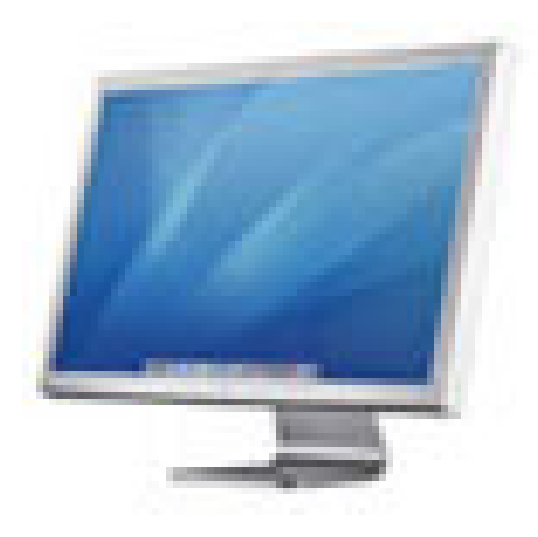

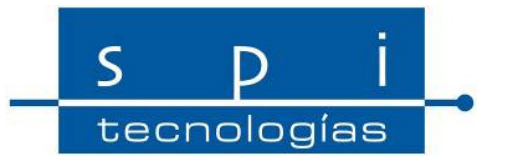

- Con el uso habitual del ordenador, el sistema operativo se va deteriorando por diversas causas, comienzan a aparecer problemas y se va ralentizando.
- Causas

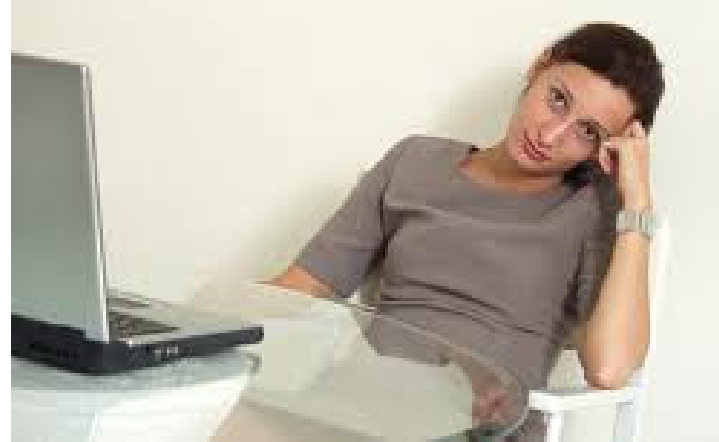

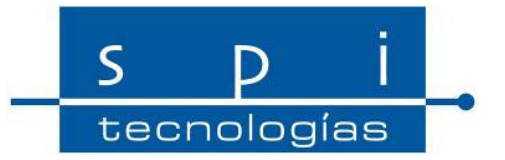

• Cuando instalamos y desinstalamos programas quedan mucho residuos de estos y a la larga esto repercute en el funcionamiento de nuestro sistema, ya que se afecta al registro y esto a la larga puede provocar problemas y más lentitud en el sistema operativo.

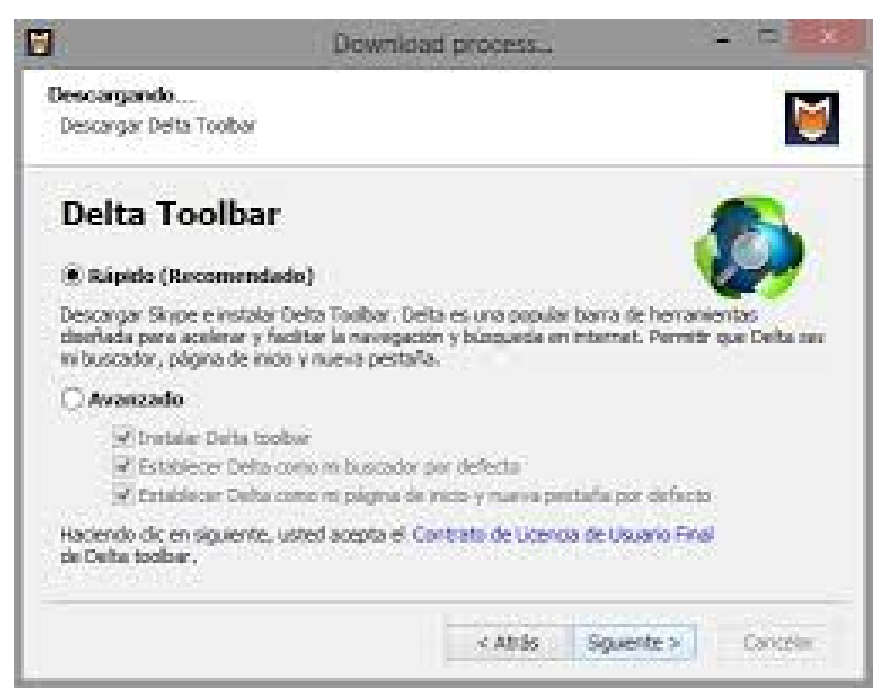

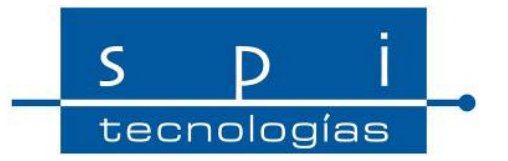

- Administrador de tareas.
- Programas inicio.
- Msconfig \*.

(Cuidadocon su manipulación)

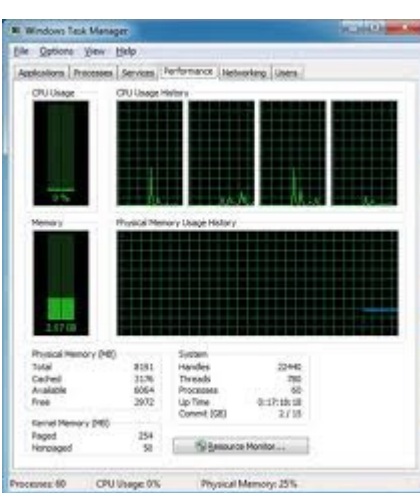

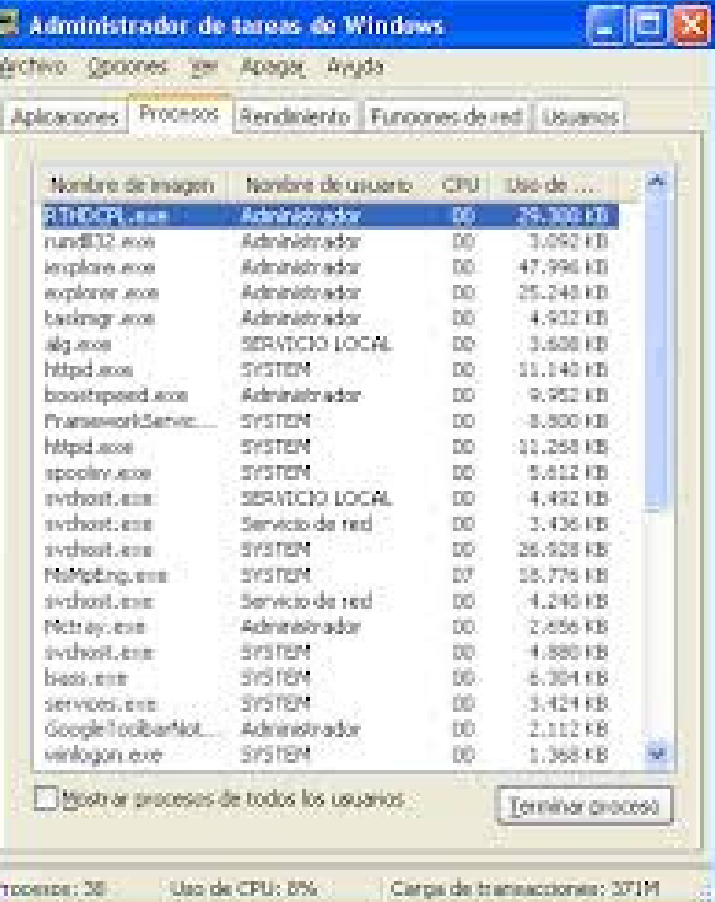

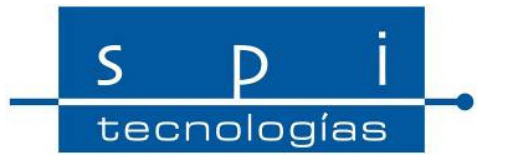

• Configuración del sistema (msconfig)

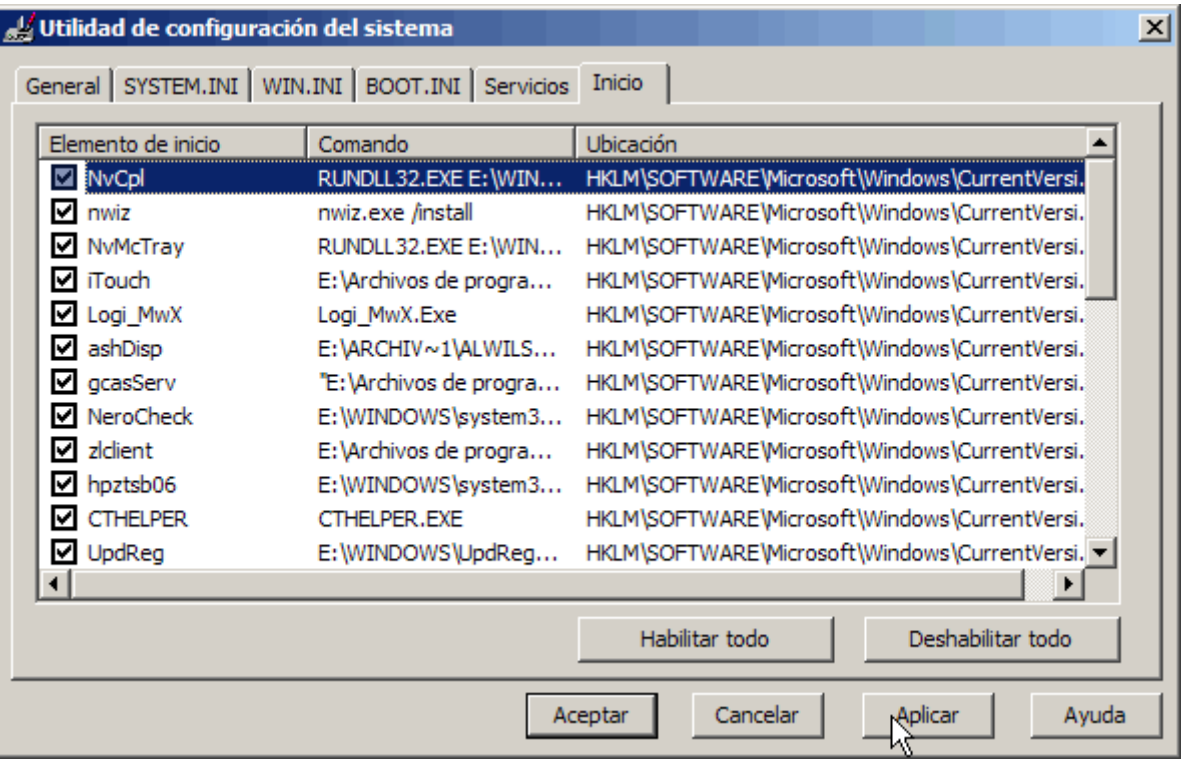

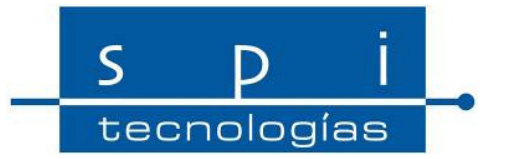

• UTILIDADES SISTEMA MAC OSX

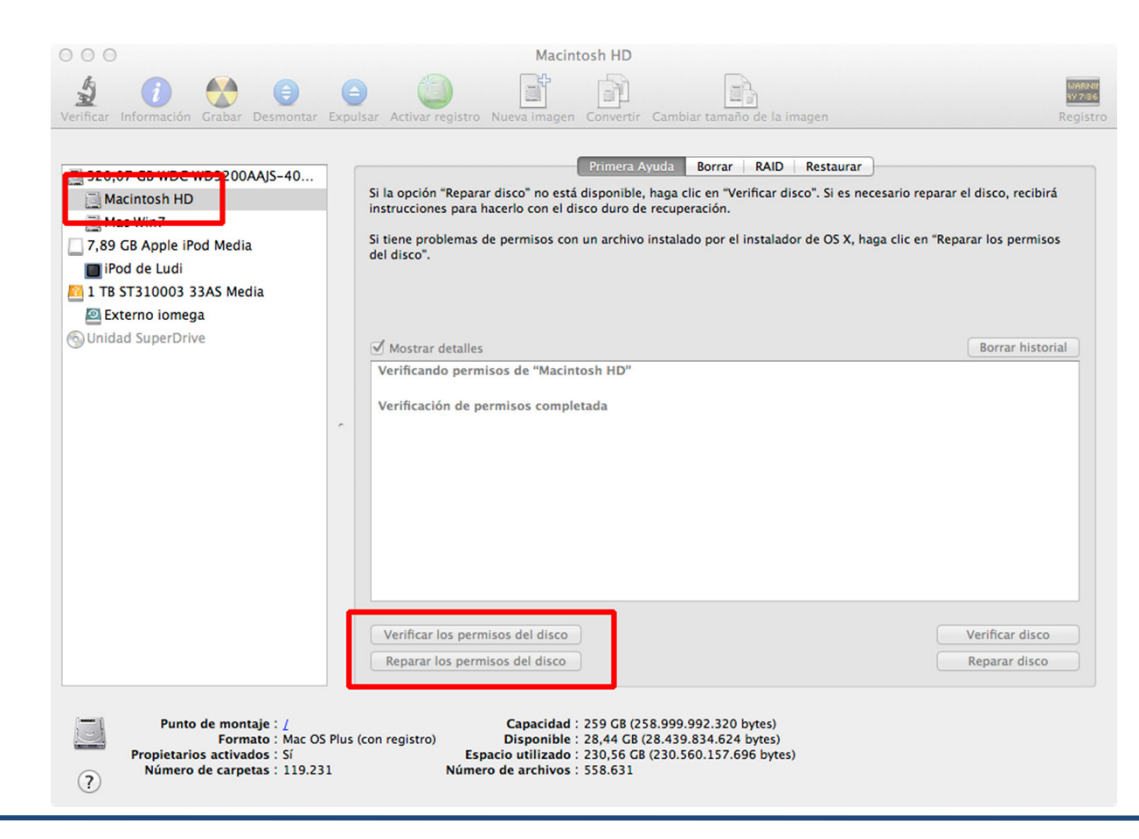

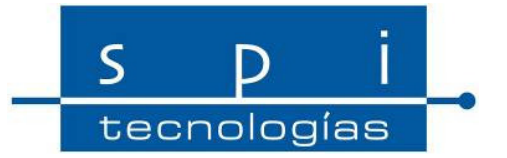

• UTILIDADES SISTEMA MAC OSX

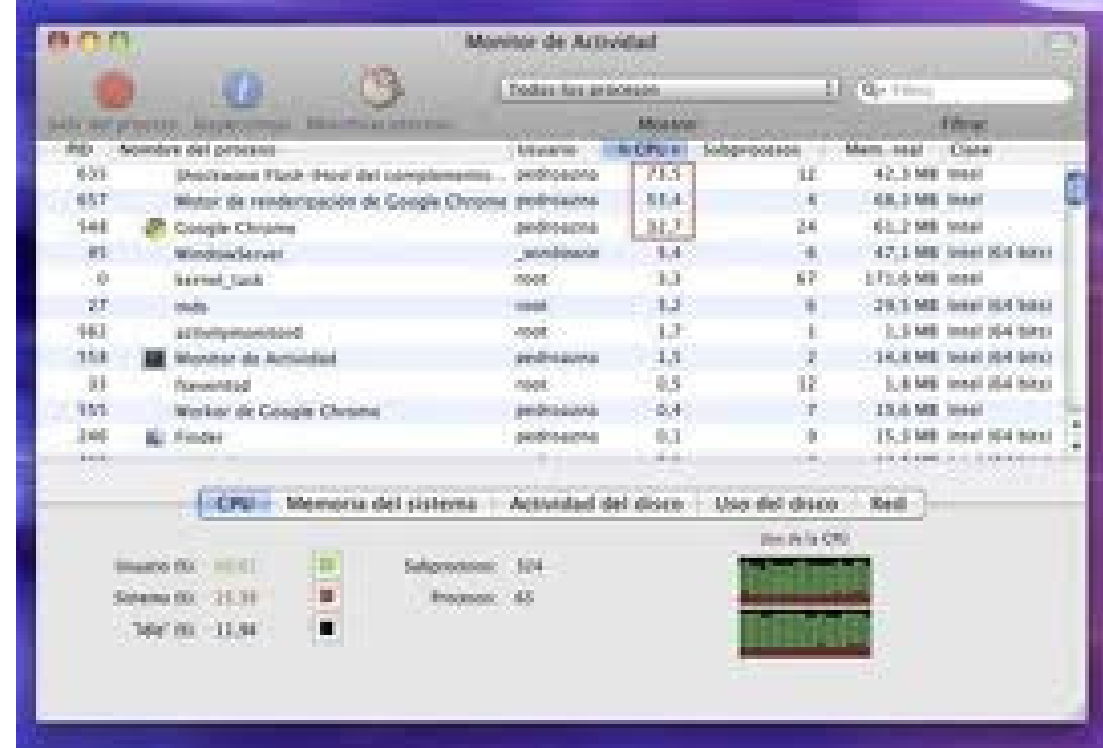

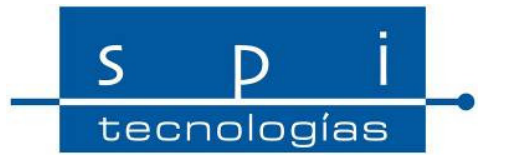

• UTILIDADES SISTEMA MAC OSX

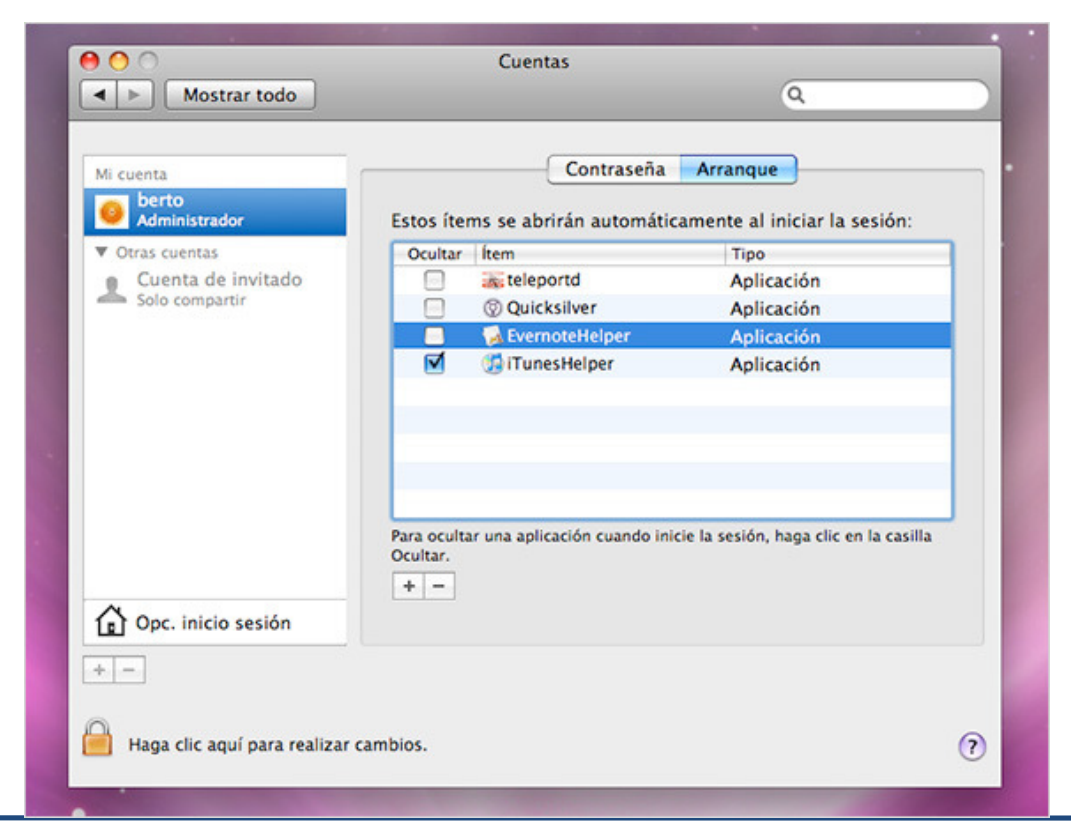

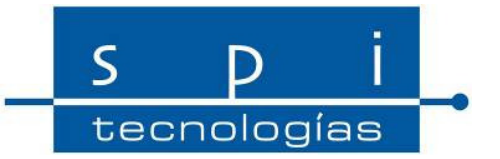

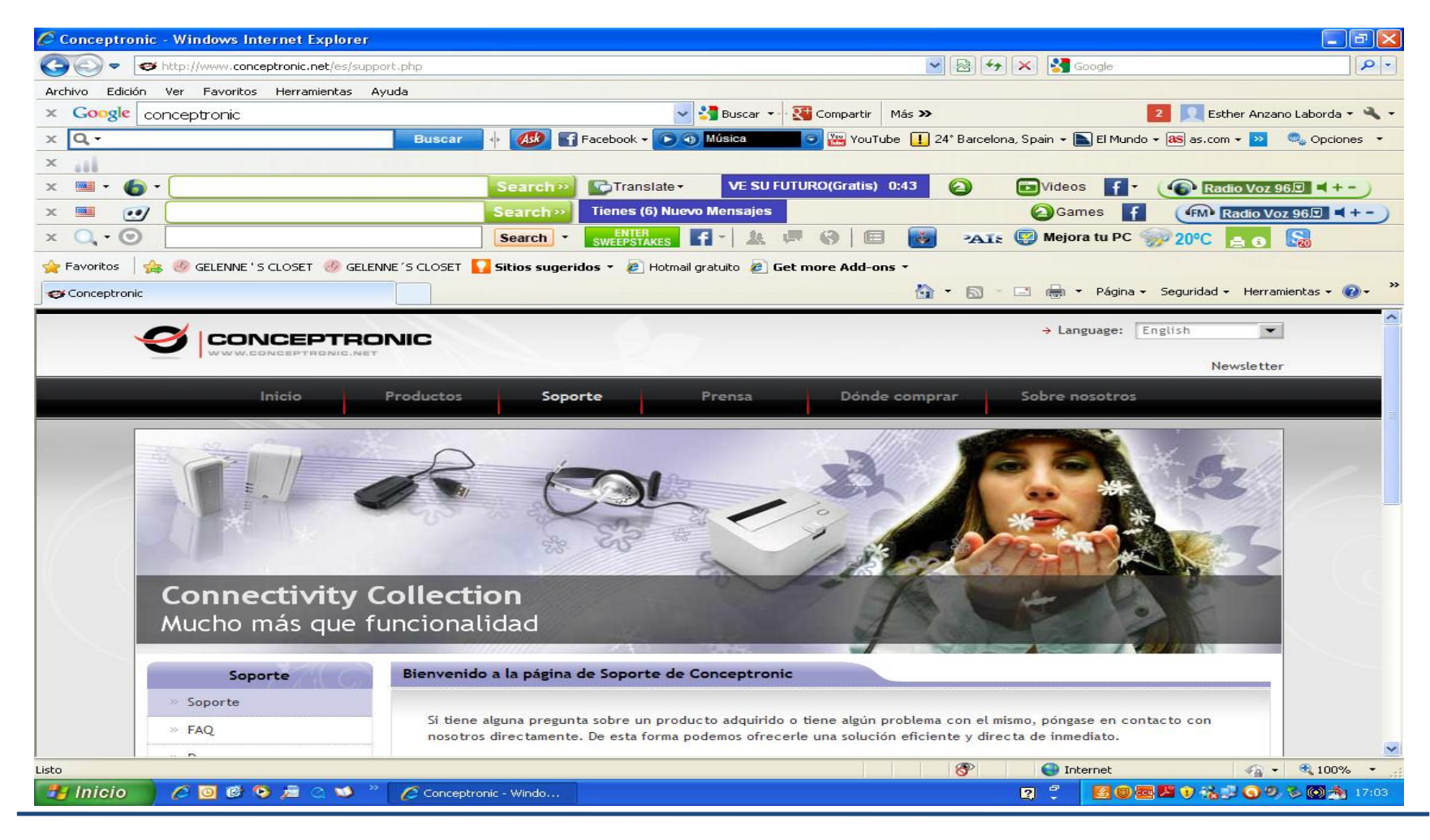

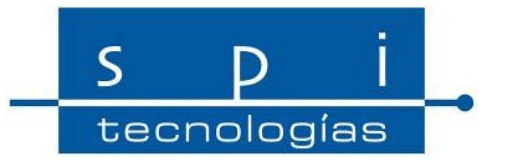

- $\bullet$ Desinstalación de programas y utilidades
- Barras de herramientas.
- Drivers.
- Utilidades.
- Navegadores.
- $\bullet$ Conversores, etc

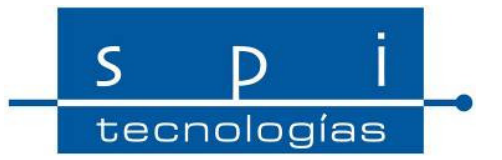

- •Herramientas
- •**Ccleaner**

Es una aplicación gratuita, de código cerrado, que tiene como propósito mejorar el rendimiento de cualquier equipo que ejecute Microsoft Windows mediante la eliminación de los archivos innecesarios y las entradas inválidas del registro de Windows (REGEDIT). También cuenta con la posibilidad de desinstalar programas desde su interfaz e inhabilitar la ejecución de aplicaciones en el inicio del sistema para mejorar la velocidad de arranque.

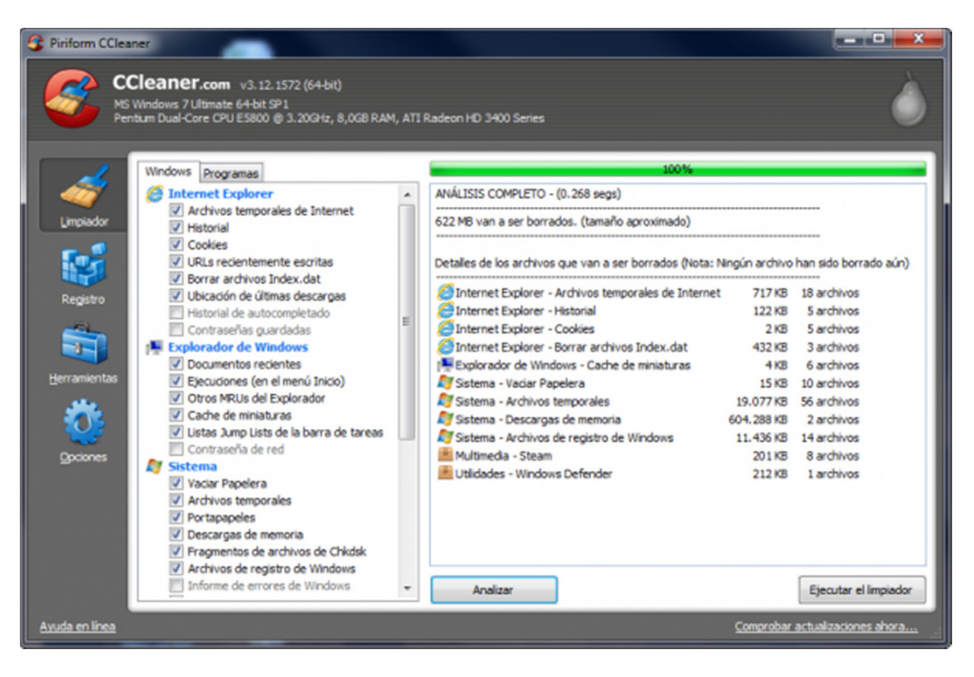

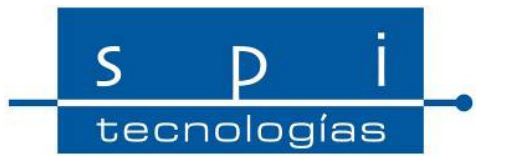

#### •MALWARE.

- •• El término *malware* es muy utilizado por profesionales de la <u>informática</u> para referirse a una variedad de software hostil, intrusivo o molesto.
- • Hay muchos más tipos de malware producido con ánimo de lucro, por ejemplo el <u>spyware</u>, el <mark>adware</mark> intrusivo y los <mark>hijacker</mark> tratan de mostrar publicidad no deseada o redireccionar visitas hacia publicidad para beneficio del creador. Estos tipos de malware no se propagan como los virus, generalmente son instalados aprovechándose de vulnerabilidades o junto con software legítimo como aplicaciones P2P.

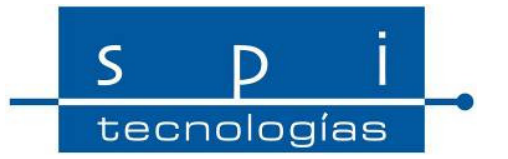

- •RECOMENDACIONES.
- $\bullet$ Eliminar el Software innecesario, cookies y archivos temporales.
- $\bullet$ Antivirus actualizado.
- $\bullet$ Actualizar sistema operativo.
- $\bullet$ Actualizar nuestro software.
- $\bullet$ Actualizar drivers.
- $\bullet$ Copias de seguridad (sistema y datos).

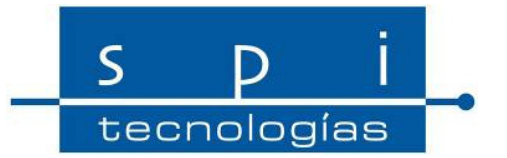

• UTILIDADES DEL SISTEMA.

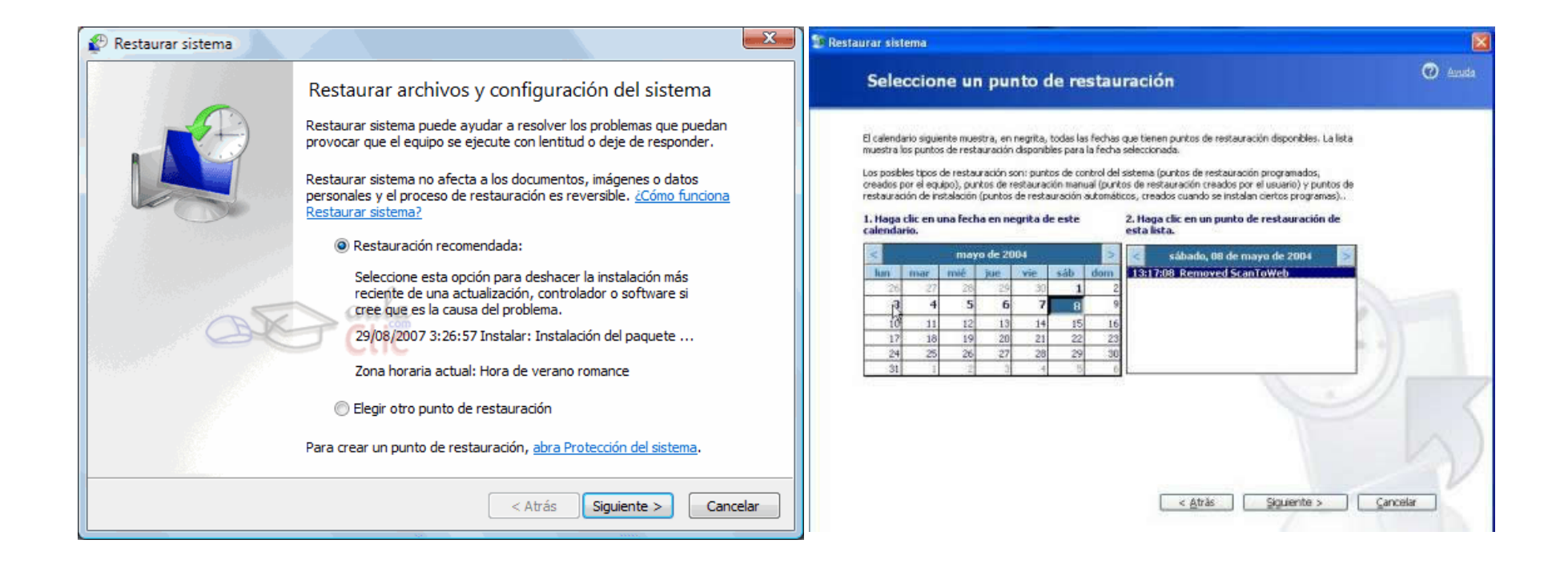

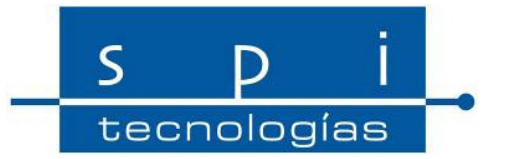

#### • OTRAS UTILIDADES

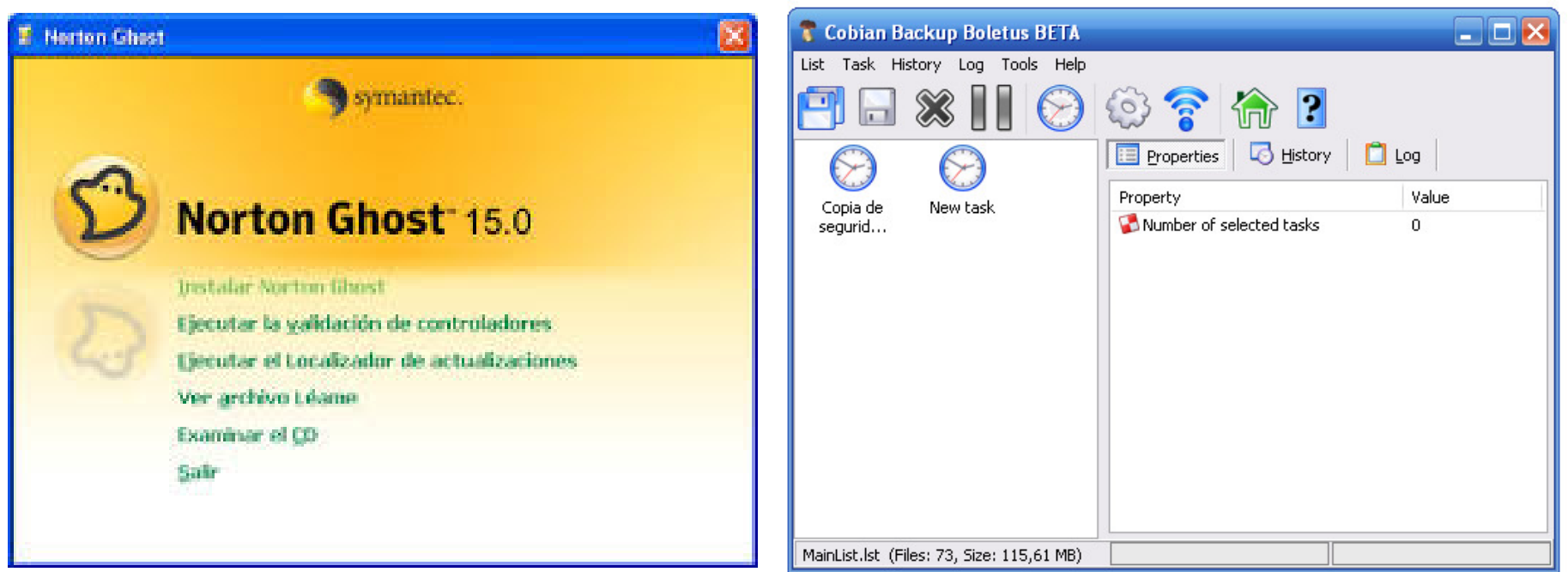

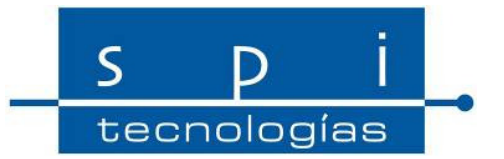

# Comentarios - Dudas

GRACIAS